## **wfosigw.wroclaw.pl**

## **portal.wfosigw.wroclaw.pl**

## **ZAPOZNAJ SIĘ Z WARUNKAMI PROGRAMU**

- 1. Program Piorytetowy CZYSTE POWIETRZE
- załącznik nr 1 Wymagania techniczne

2. Regulamin naboru wniosków o dofinansowanie przedsięwzięć w ramach programu priorytetowego CZYSTE POWIETRZE wraz z załącznikami

3. Instrukcja wypełniania wniosku

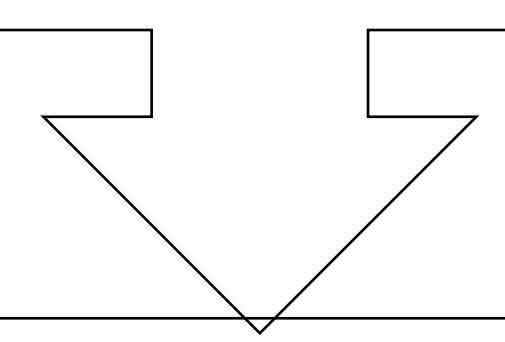

## **W celu złożenia wniosku**

- 1. Dokonaj rejestracji
- 2. Aktywuj link
- 3. Pobierz i wypełnij wniosek
- 4. Sprawdź jego poprawność
- 5. Wyślij elektronicznie w wersji PDF (bez załączników)

6. Wydrukuj , podpisz, dołącz wymagane załączniki i dostarcz do siedziby Funduszu